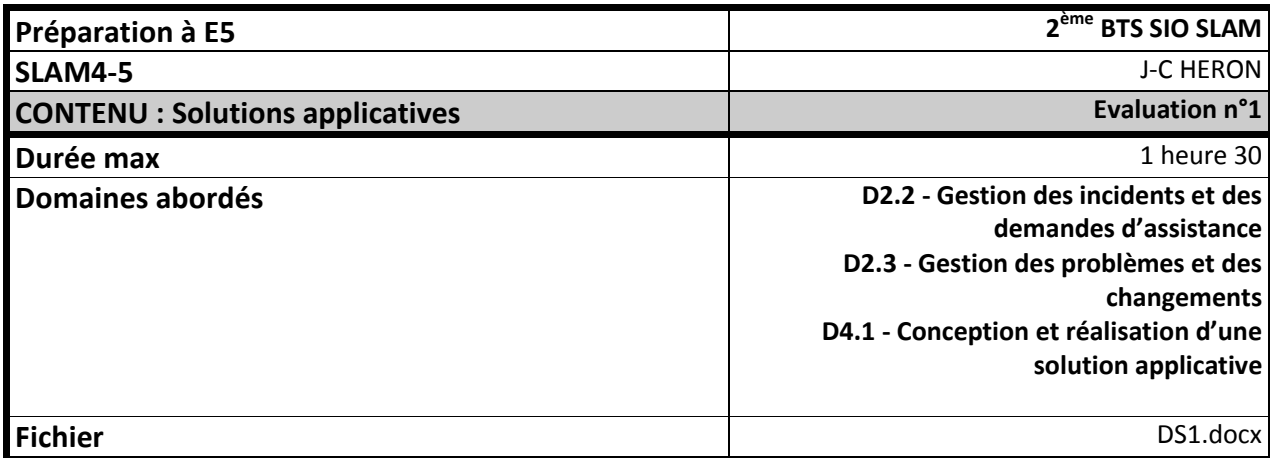

### **Contexte :**

Vous travaillez sur le développement de l'application Web **de report d'incidents**.

Votre chef de projet vous confie quelques tâches à effectuer, ainsi qu'un certain nombre de documents, qu'il vous appartient d'étudier attentivement, et d'utiliser avec intelligence.

### **Partie 1**

### **Résolution d'un bogue :**

Lors de la saisie d'un nouvel utilisateur, une exception est déclenchée, dont on a conservé la trace, fournie en annexe :

- 1. A partir des éléments qui vous sont donnés, vous devez dans un premier temps résoudre ce problème.
- 2. Vous apportez ensuite la certitude que le problème a été résolu de manière définitive, en implémentant un test unitaire avec phpUnit.

## **Partie 2**

#### **Implémentation**

A partir du diagramme de classes fourni en annexe, commencez l'implémentation de la classe Module :

- 3. Déclarez l'ensemble des membres de données.
- 4. Implémentez le constructeur mentionné sur le diagramme, en veillant à ce qu'il construise correctement et de manière complète une instance de Module.

## **Partie 3**

#### **Conception de l'interface de gestion des droits**

Vous devez formaliser la logique applicative de l'interface de gestion des droits :

Les droits sont attribués pour des groupes d'utilisateur, sur un module ; chaque module contenant un ensemble de pages. L'interface doit permettre l'ajout ou la suppression de droits. Elle devra limiter les manipulations pour attribuer des droits spécifiques à un ensemble d'utilisateurs appartenant à un groupe.

- 5. Définir la logique applicative de l'interface de saisie des droits.
- 6. Préciser ensuite les liens existants entre le cas d'utilisation Gestion des droits et les autres cas d'utilisation de l'application.

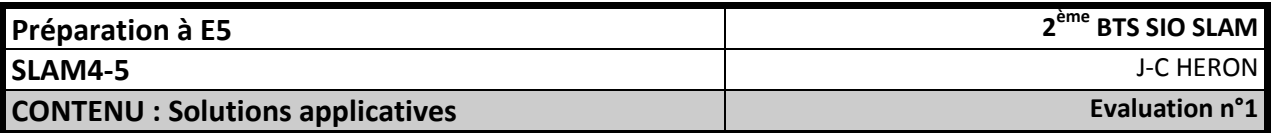

## **Contexte : Insertion d'un nouvel utilisateur**

Lorsque la table utilisateur est vide. l'insertion d'un utilisateur fonctionne. C'est l'insertion d'un deuxième utilisateur qui provoque l'exception de manière systématique.

### **Affichage de l'erreur d'exécution**

**object(PDOException)#22 (8) { ["message":protected]=> string(91) "SQLSTATE[23000]: Integrity constraint violation: 1062 Duplicate entry '0' for key 'PRIMARY'" ["string":"Exception":private]=> string(0) "" ["code":protected]=> string(5) "23000" ["file":protected]=> string(42) "C:\xampp\htdocs\bugReport\technics\DAO.php" ["line":protected]=> int(216) ["trace":"Exception":private]=> array(4) { [0]=> array(6) { ["file"]=> string(42) "C:\xampp\htdocs\bugReport\technics\DAO.php" ["line"]=> int(216) ["function"]=> string(7) "execute" ["class"]=> string(12) "PDOStatement" ["type"]=> string(2) "->" ["args"]=> array(0) { } } [1]=> array(6) { ["file"]=> string(54) "C:\xampp\htdocs\bugReport\controllers\cUtilisateur.php" ["line"]=> int(49) ["function"]=> string(6) "insert" ["class"]=> string(3) "DAO" ["type"]=> string(2) "::" ["args"]=> array(1) { [0]=> object(Utilisateur)#6 (5) { ["login":"Utilisateur":private]=> string(4) "unLogin" ["password":"Utilisateur":private]=> string(40) "bcb58c91e18656345fafda2f2914264135091014" ["mail":"Utilisateur":private]=> string(12) "moi@gmail.com" ["groupe":"Utilisateur":private]=> object(Groupe)#7 (3) { ["libelle":"Groupe":private]=> NULL ["utilisateurs":"Groupe":private]=> NULL ["id":protected]=> string(1) "1" } ["id":protected]=> string(0) "" } } } [2]=> array(6) { ["file"]=> string(44) "C:\xampp\htdocs\bugReport\MainController.php" ["line"]=> int(67) ["function"]=> string(3) "add" ["class"]=> string(12) "cUtilisateur" ["type"]=> string(2) "->" ["args"]=> array(1) { [0]=> &array(1) { [0]=> string(9) "undefined" } } } [3]=> array(6) { ["file"]=> string(44) "C:\xampp\htdocs\bugReport\MainController.php" ["line"]=> int(10) ["function"]=> string(3) "run" ["class"]=> string(14) "MainController" ["type"]=> string(2) "->" ["args"]=> array(0) { } } } ["previous":"Exception":private]=> NULL ["errorInfo"]=> array(3) { [0]=> string(5) "23000" [1]=> int(1062) [2]=> string(37) "Duplicate entry '0' for key 'PRIMARY'" } }**

### **Structure de la table Utilisateur**

#### **M** Structure

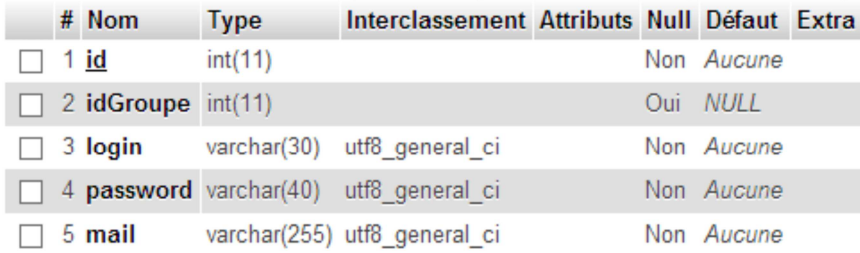

#### **Extrait de la classe Utilisateur**

}

**class** Utilisateur **extends** BaseObject{

```
private $login; 
private $password=null; 
private $mail; 
private $groupe; 
public function Utilisateur($id,$login,$password,$mail){ 
        $this->login=$login; 
        $this->password=$password; 
        $this->mail=$mail; 
 }
```
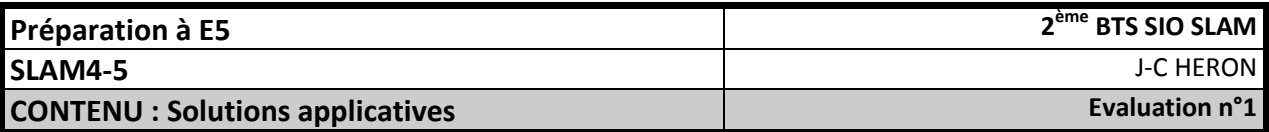

```
Extrait de la classe BaseOiect
```

```
public abstract class BaseObject {
       private int id;
       public BaseObject(int id) {
               super();
               this.id=id:
       \mathcal{F}<sup>}</sup>
```
#### Extrait de la méthode Insert de la classe DAO

```
public static function insert($instance){
      $tableName=OrmUtils::getTableName(get_class($instance));
      $keyAndValues=Reflexion::getPropertiesAndValues($instance);
      $keyAndValues=array merge($keyAndValues,
OrmUtils::getManyToOneMembersAndValues($instance));
      $sql="INSERT INTO
".$tableName."(".SqlUtils::getInsertFields($keyAndValues).")
VALUES(".SqlUtils::getInsertFieldsValues($keyAndValues).")";
      Logger:: Log("insert", $sql);
      $statement=DAO:: $db->prepareStatement($sql);
      try \{foreach ($keyAndValues as $key=>$value){
             DAO:: $db->bindValueFromStatement($statement,$key,$value);
      \mathcal{F}$statement->execute();
      \} catch (Exception $e) {var dump($e);
             Logger::error("PDO", $e->getMessage());
      \mathcal{F}\mathcal{F}
```
#### Autres méthodes publiques de la classe DAO :

```
7* Retourne un tableau d'objets de $className depuis la base de données
* @param string $className
 * @param string $condition
 * @return multitype:$className
 * /
public static function getALL($className,$condition='');
7*** Retourne une instance de $className depuis la base de données, à partir
 * des valeurs $keyValues de la clé primaire
 * @param String $className
 * @param Array or condition $keyValues
 * /
public static function getOne($className,$keyValues) ;
7*** Supprime $instance dans la base de données
 * @param Classe $instance instance à supprimer
 * /
public static function delete($instance) ;
1*** Insère $instance dans la base de données
 * @param Classe $instance instance à insérer
*public static function insert($instance);
```
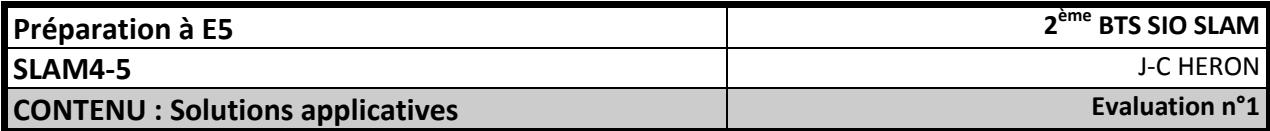

/\*\* \* Met à jour \$instance dans la base de données. \* Attention de ne pas modifier la clé primaire \* **@param** Classe \$instance instance à modifier \*/ **public static function** *update*(\$instance) ;

**Exemples de tests unitaires réalisés à partir de phpUnit** 

```
<?php
class FalseTest extends PHPUnit_Framework_TestCase
{
   public function testFailure()
   {
     $this->assertFalse(TRUE);
   }
}
?>
```

```
<?php
class EqualsTest extends PHPUnit_Framework_TestCase
{
   public function testFailure()
   {
      $this->assertEquals(array('a', 'b', 'c'), array('a', 'c', 'd'));
   }
}
?>
```
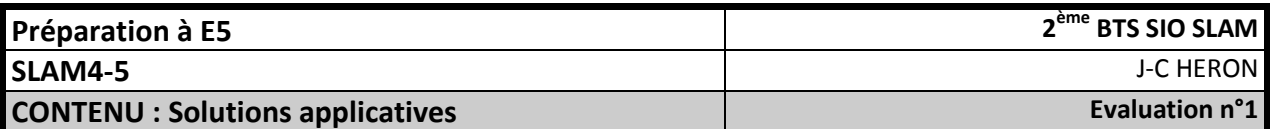

# **Diagramme des classes métier : gestion des droits**

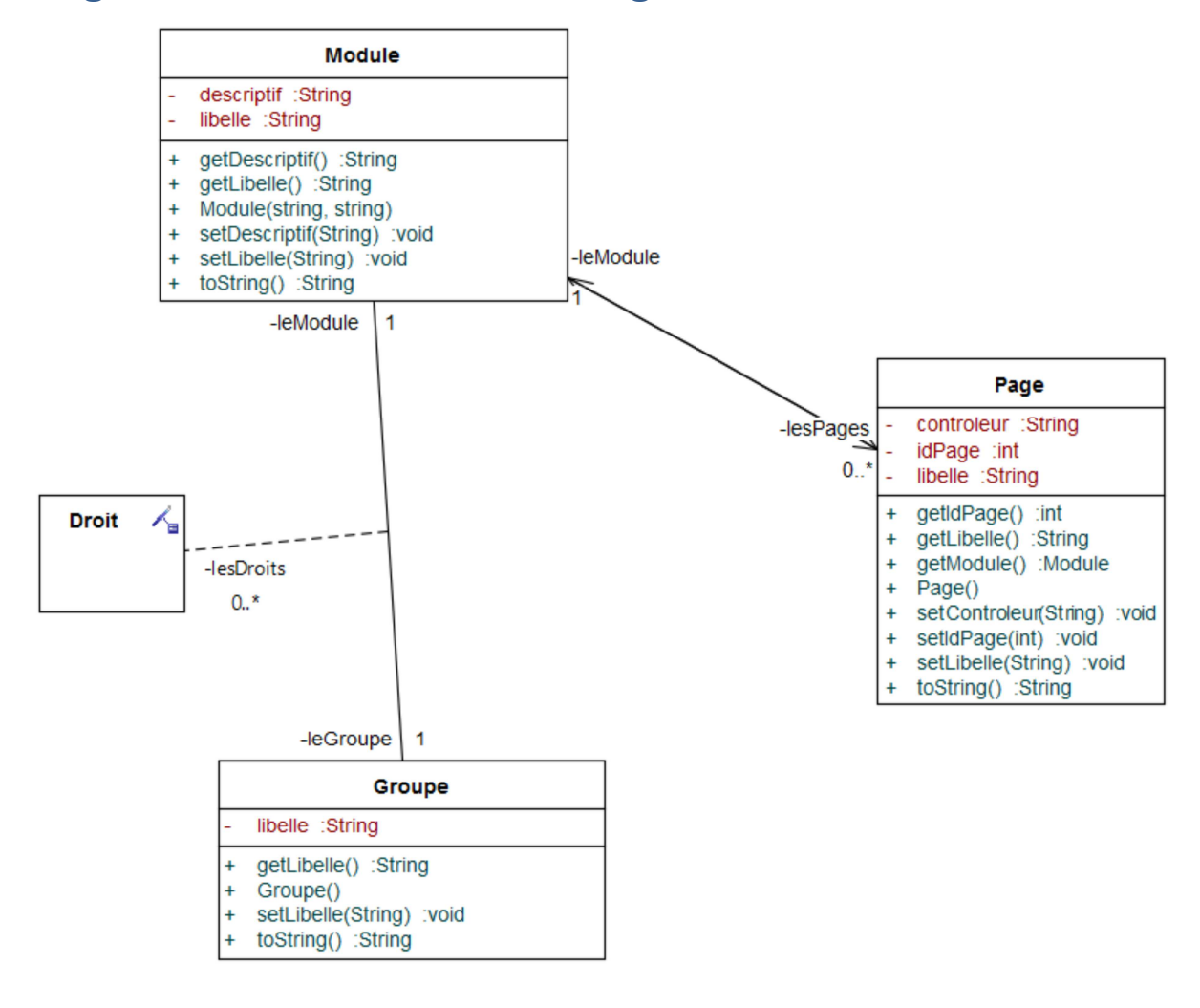